## SAP ABAP table V CCMCTIQUEUEA {Generated Table for View}

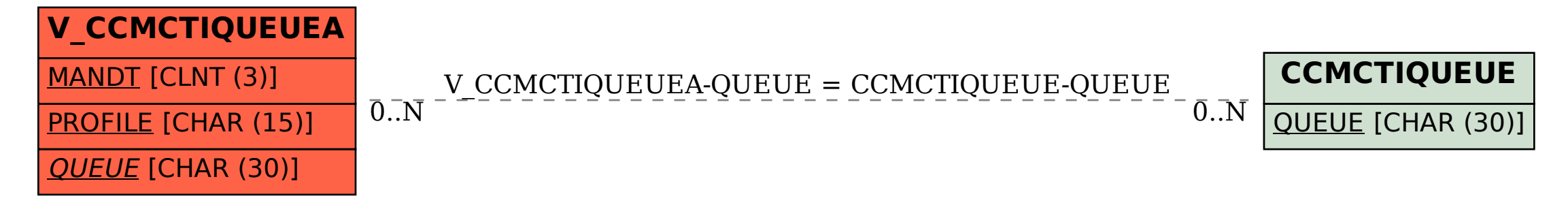